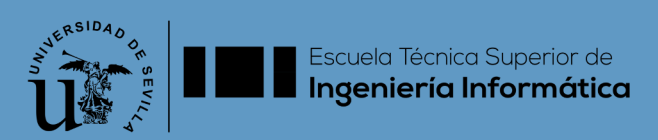

#### PROYECTO INNOSOFT

## EVIDENTIA

Software libre para la gestión de evidencias de trabajo en jornadas docentes

Evolución y Gestión de la Configuración

Curso 2020/21

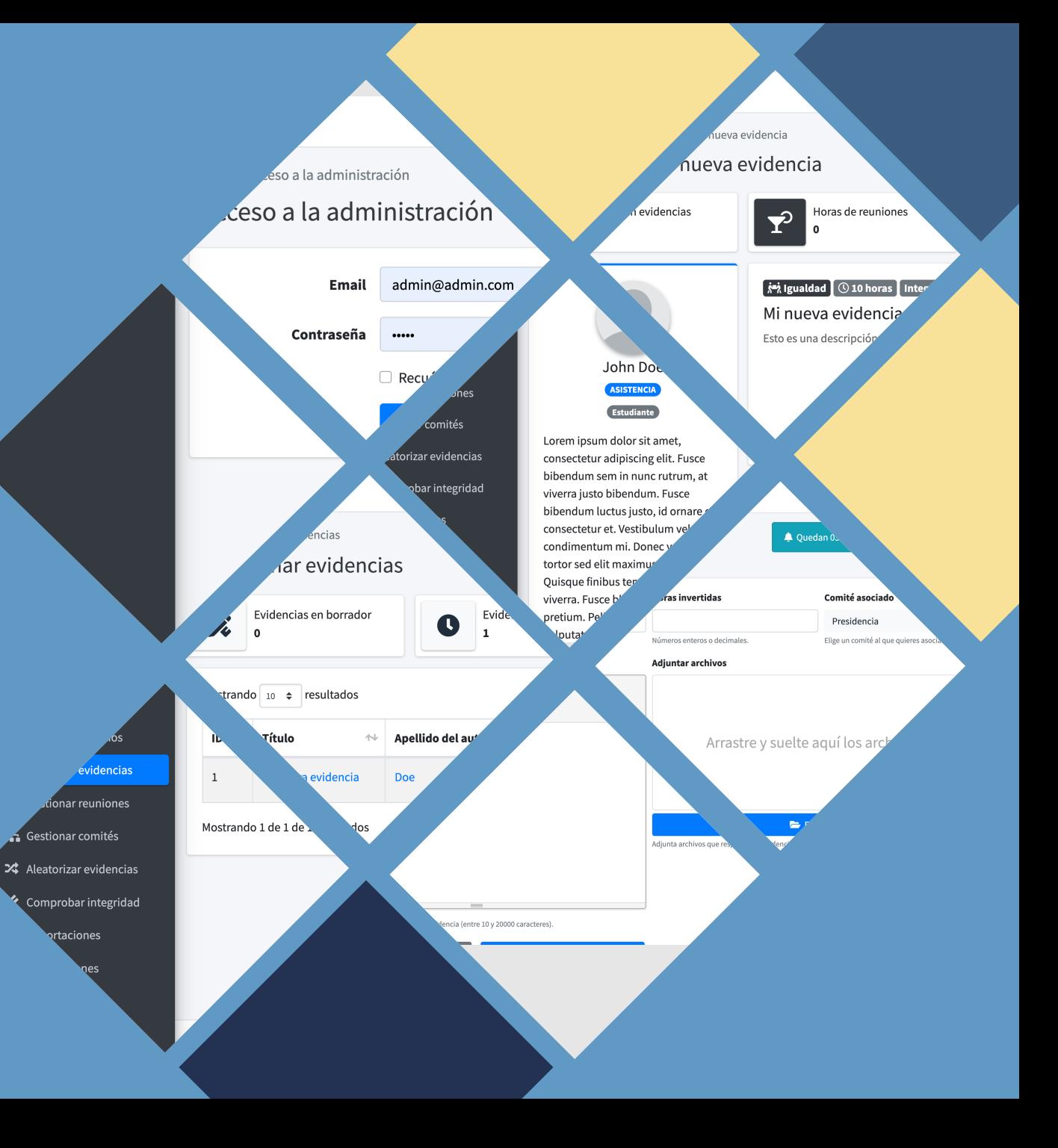

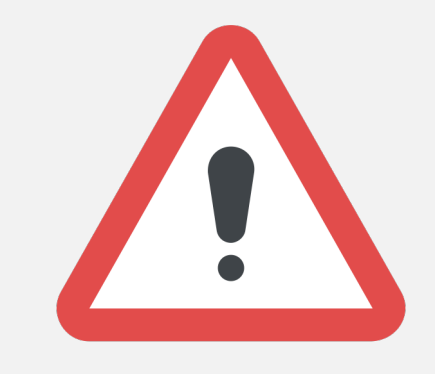

#### ¡Antes de empezar!

Toda la documentación siempre actualizada en l<br>oficial de Evidentia

**https://github.com/drorganvidez/** 

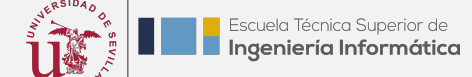

- I. Introducción a Evidentia
- II. Herramientas de trabajo

**ÍNDICE**

- III. Integración continua
- IV. Despliegue
- V. Propuestas

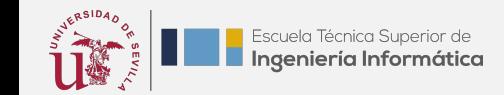

II. Herramientas de trabajo

**ÍNDICE**

- III. Integración continua
- IV. Despliegue
- V. Propuestas

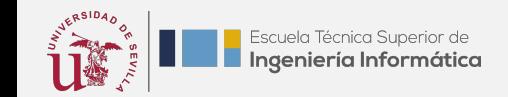

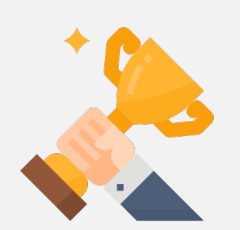

### ¿Qué es Evidentia?

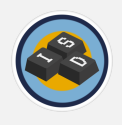

InnoSoft Days Software libre para la gest evidencias de trabajo en jo

www.evidentia.cloud

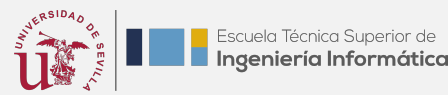

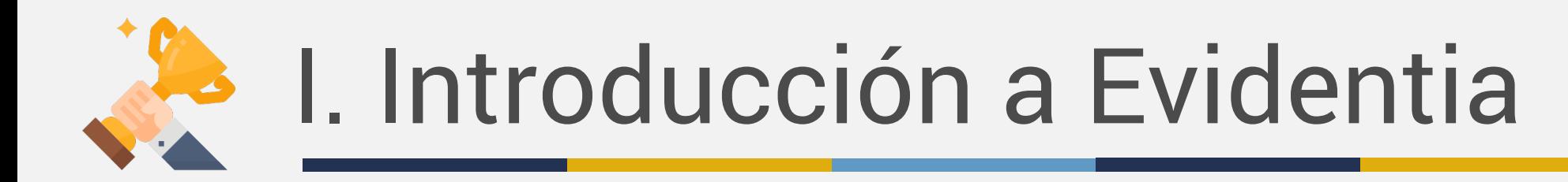

#### ¿Para qué sirve Evidentia?

02 12

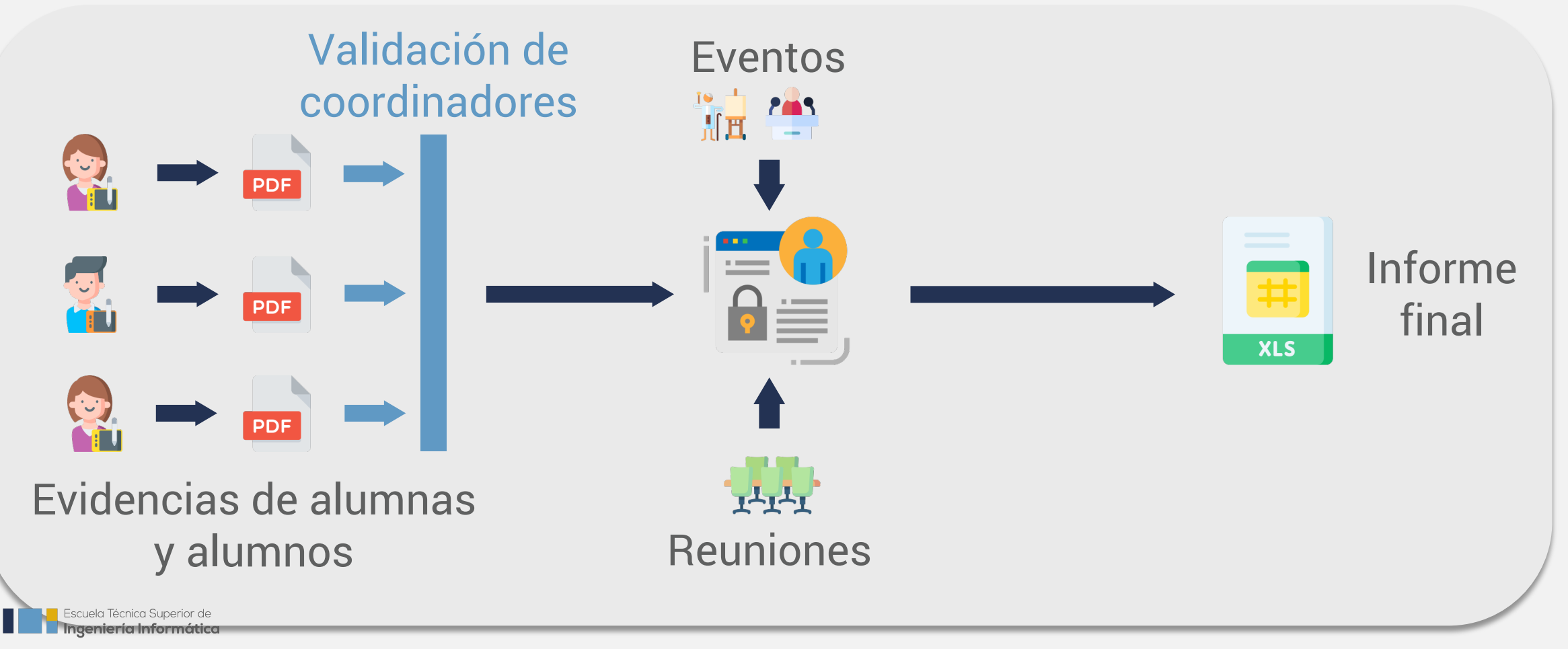

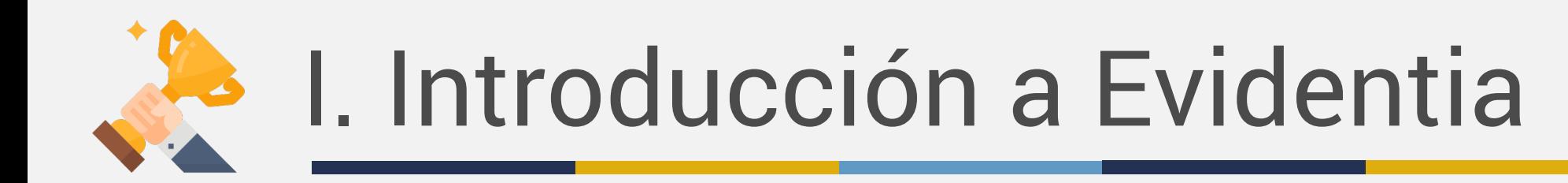

#### ¿Cómo está desarrollado Evidentia?

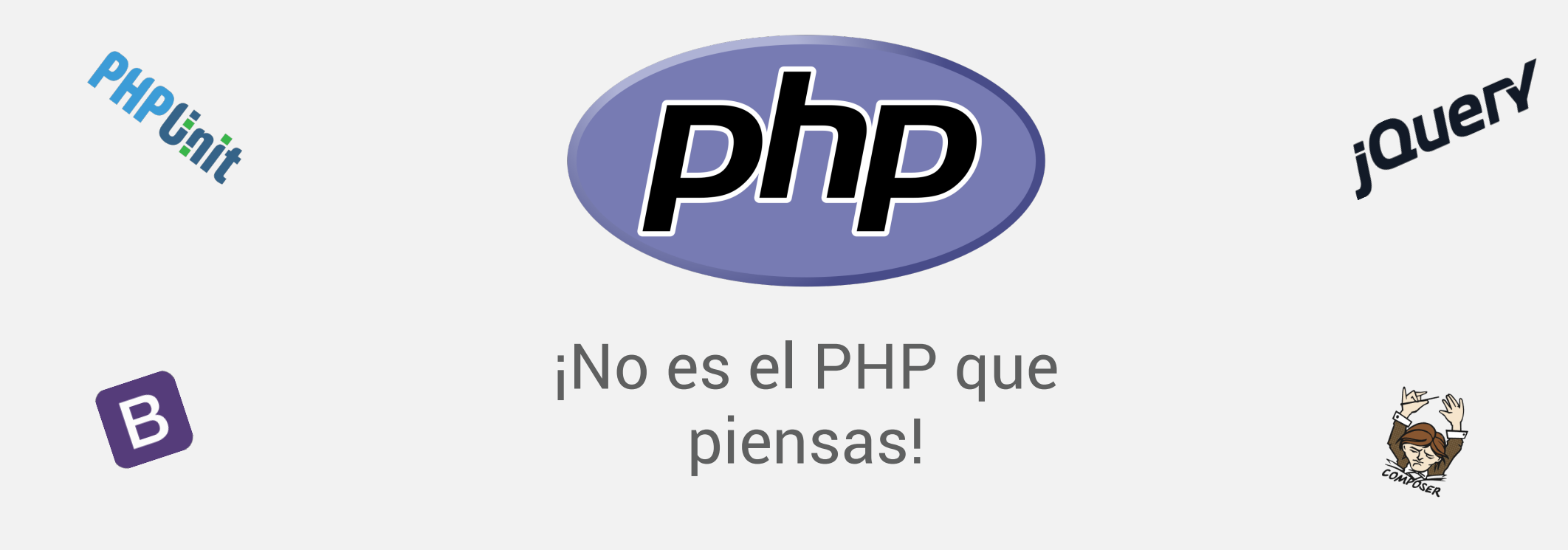

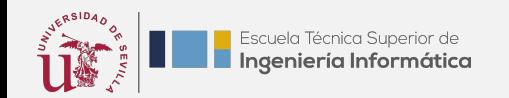

03 12

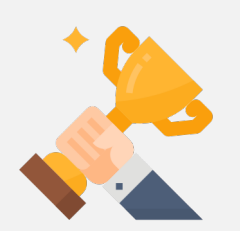

### ¿Cómo está desarrollado E

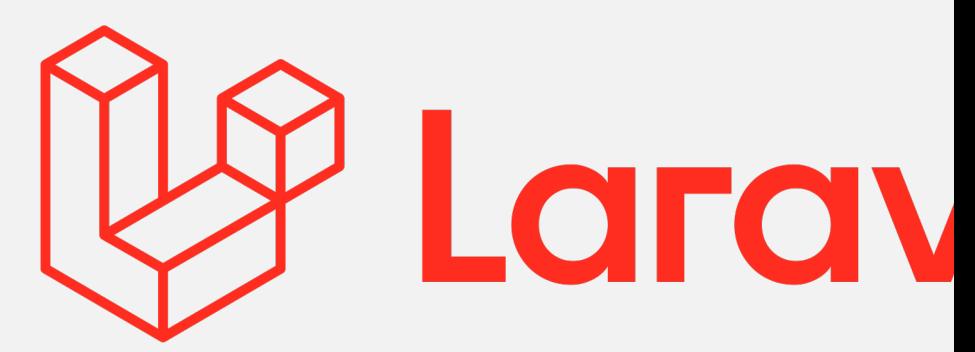

#### Framework PHP par artesanos de la wel

Documentación oficial de la versión usa https://laravel.com/docs/7.x/release

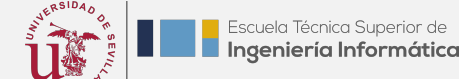

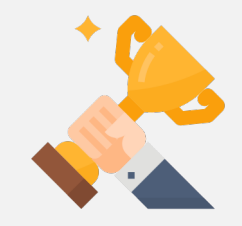

#### ¿Cómo está desarrollado Evidentia?

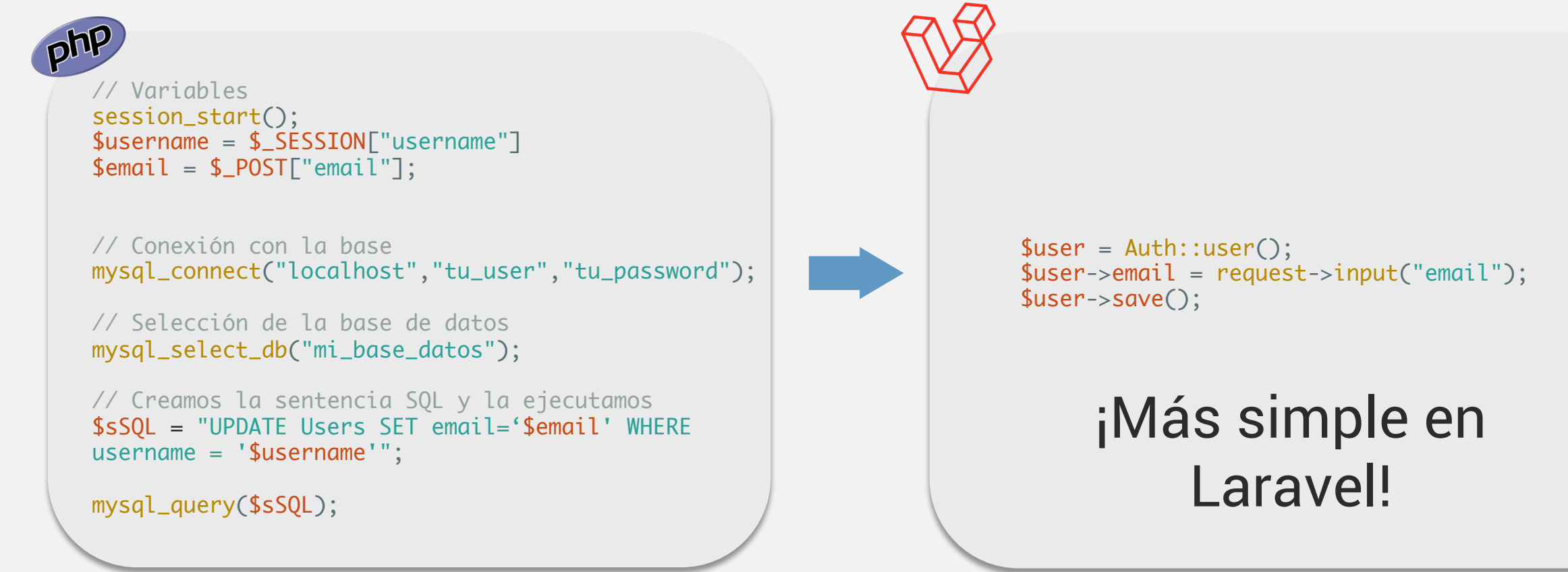

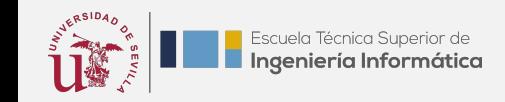

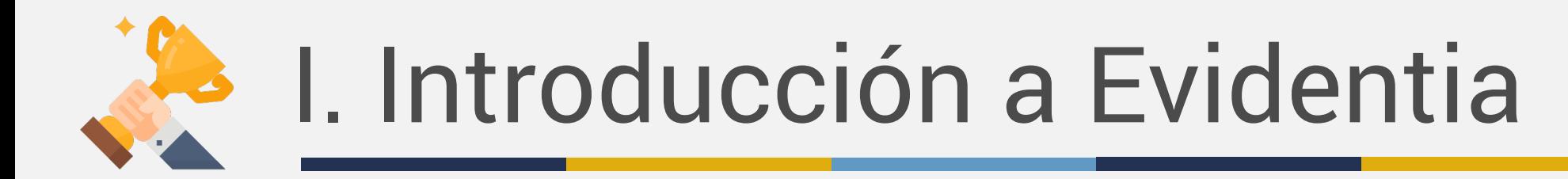

#### ¿Cómo funciona el framework Laravel?

06 12

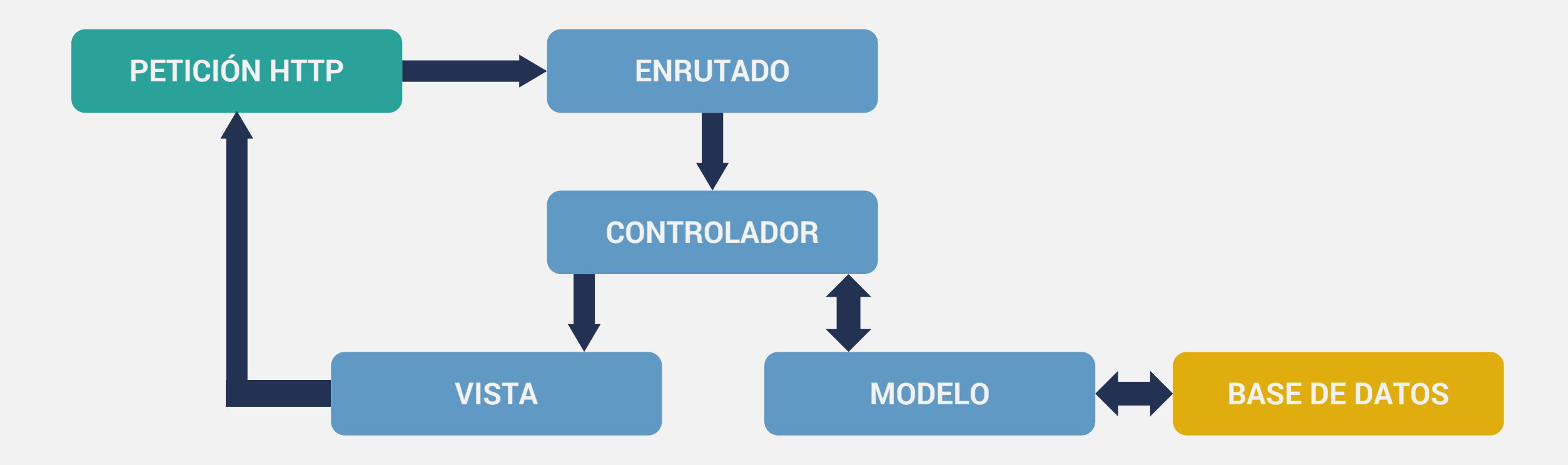

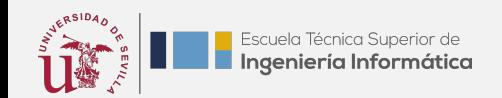

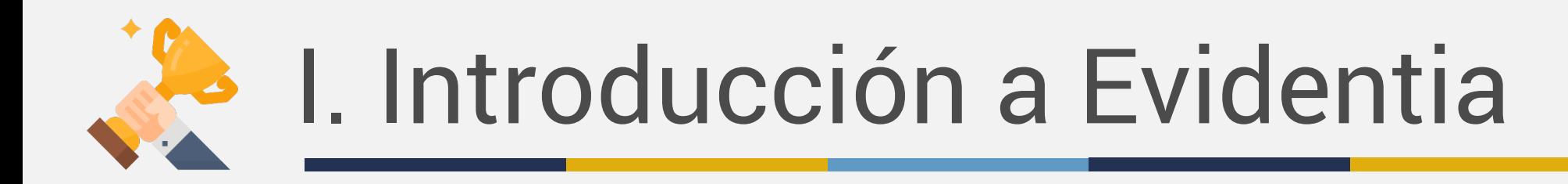

#### ¿Qué partes componen el proyecto?

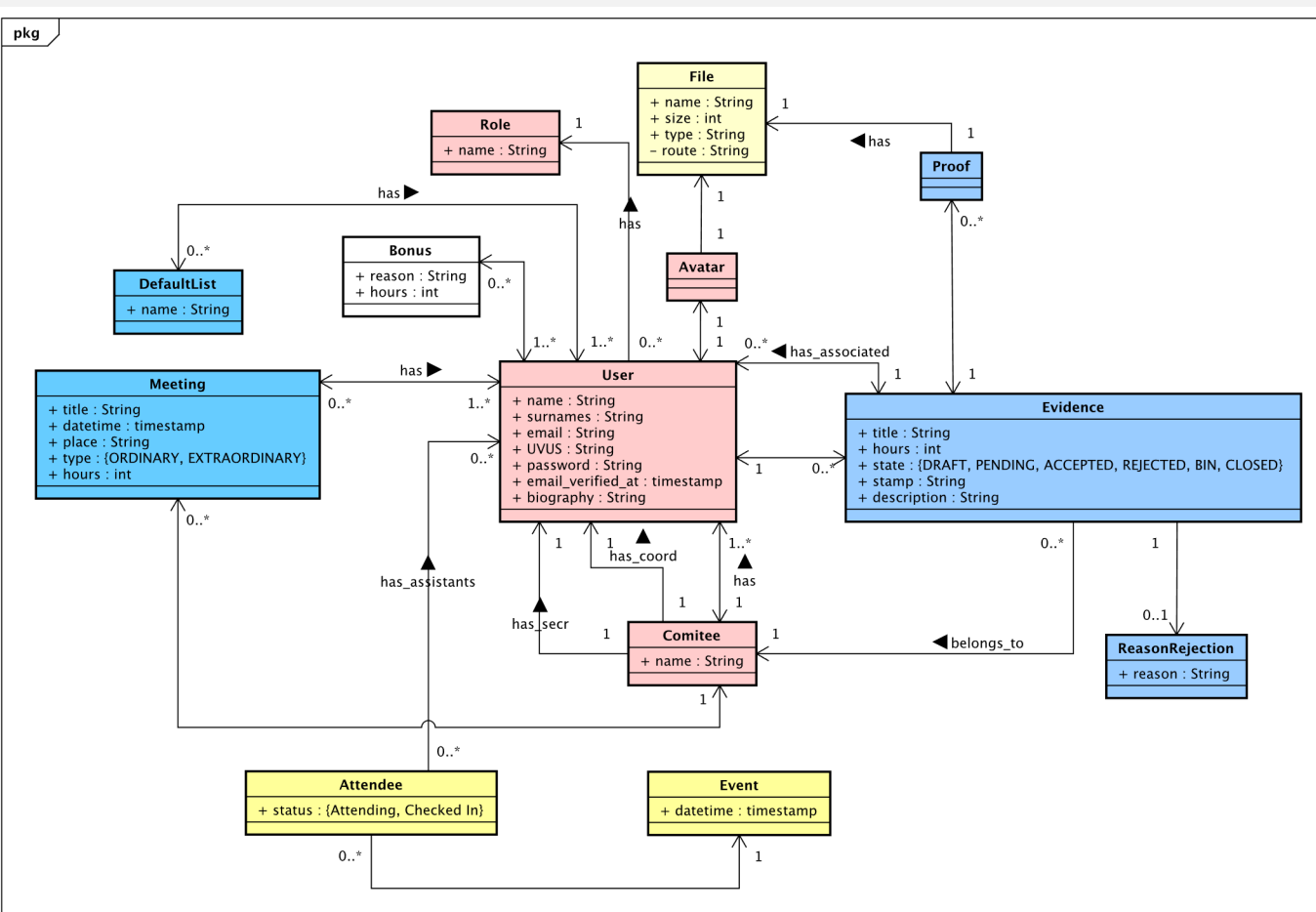

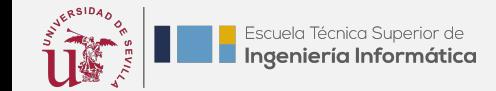

II. Herramientas de trabajo

**ÍNDICE**

- III. Integración continua
- IV. Despliegue
- V. Propuestas

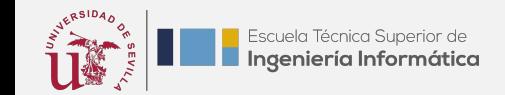

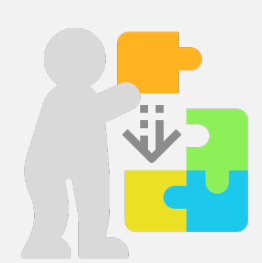

# II. Herramientas de tra

#### ¿Va a ser un lío instalar todo e

### Laravel Homestead

VAGRANT

Hay a disposición de MV preparada llama

Permite instanciar los ¡y seguir trabajando como siempre, con t desarrollo favorito! S recursos.

¿Cómo instalar y usa https://github.com/d **Instalación** 

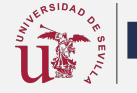

ubuntu

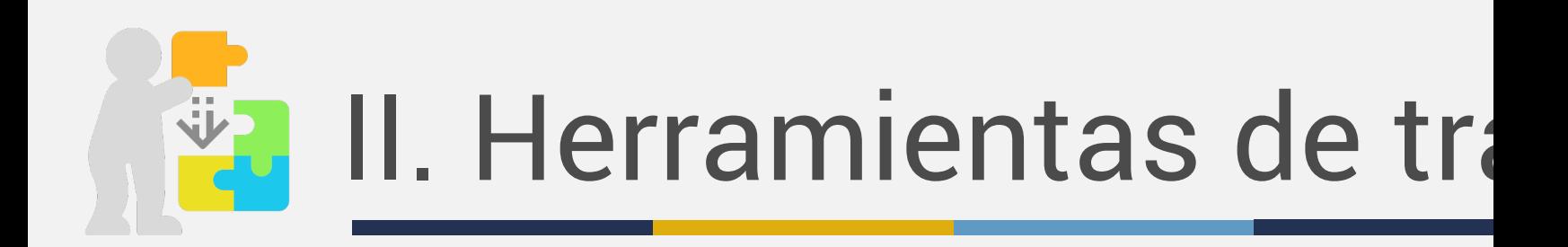

#### [¿Qué podemo](https://www.jetbrains.com/es-es/phpstorm)s usar para pr

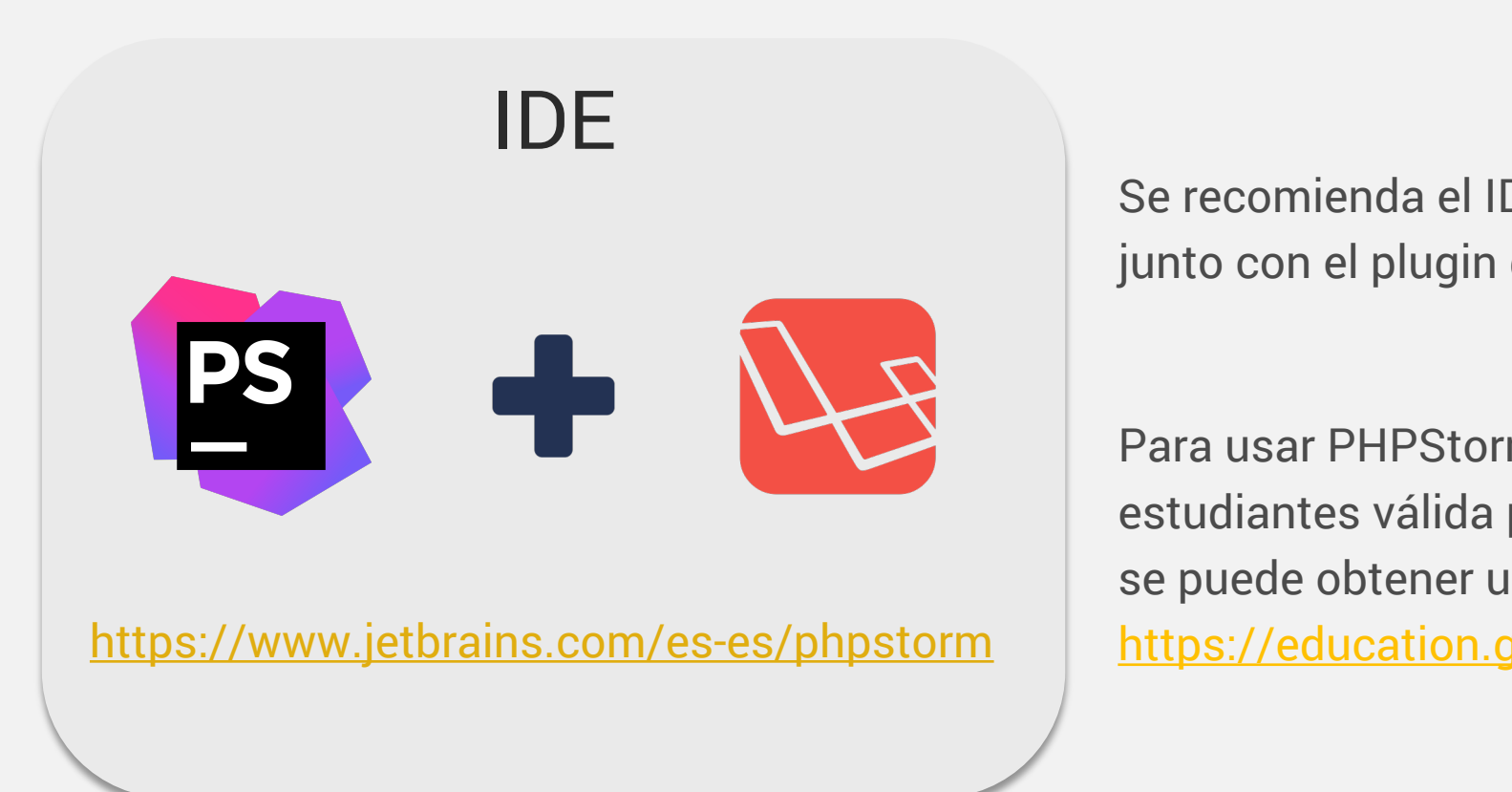

Se recomienda el ID junto con el plugin

Para usar PHPStori estudiantes válida se puede obtener u

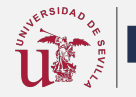

Escuela Técnica Superior de Ingeniería Informática

II. Herramientas de trabajo

**ÍNDICE**

- III. Integración continua
- IV. Despliegue
- V. Propuestas

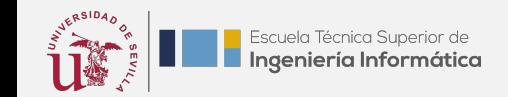

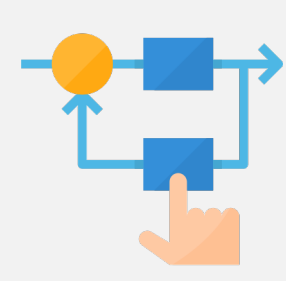

# La VIII. Integración contin

#### $i$ Cómo hacemos integración

GitHub actions

La herramienta Giti personaliza y ejecu desarrollo de softw

**Evidentia ya incluye continua listo para** 

Más información:

https://github.com Integración-continu

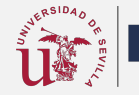

II. Herramientas de trabajo

**ÍNDICE**

- III. Integración continua
- IV. Despliegue

## V. Propuestas

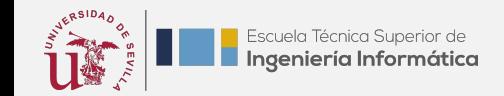

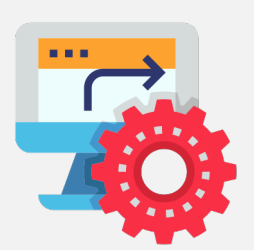

# IV. Despliegue

#### ¿Cómo se despliega el pro

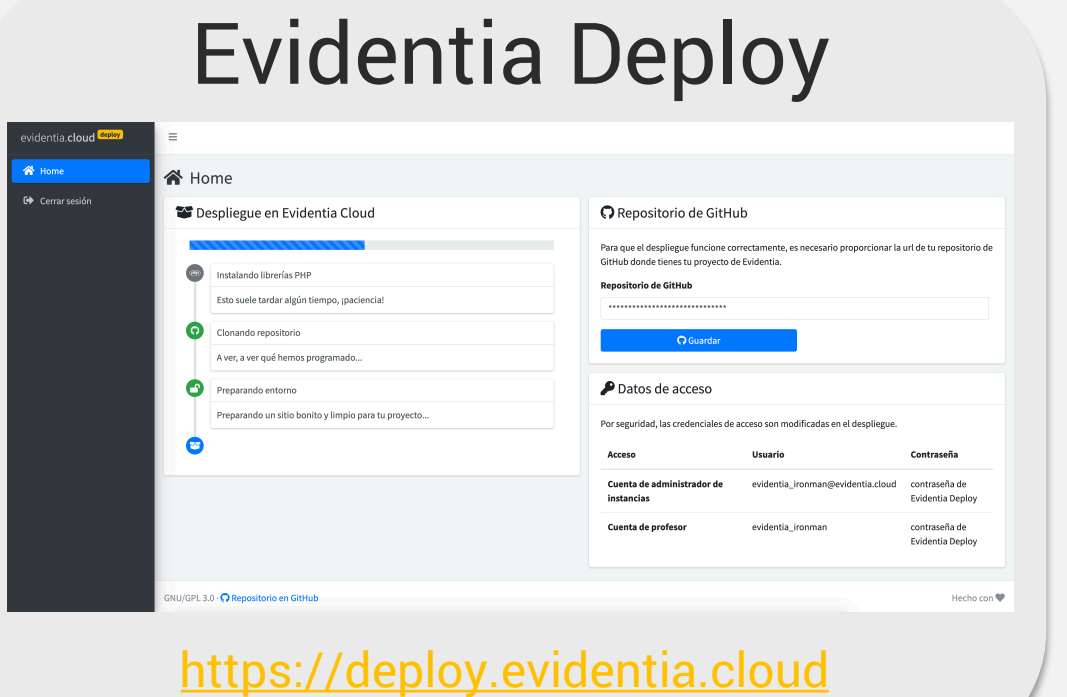

Se ha desarrollado excl plataforma de desplieg Deploy.

A partir de la url de tu p encarga de desplegarlo **con 0 configuración por tu parte.**

Más información en https://github.com/dro

Disponible a partir del

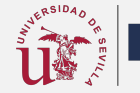

- II. Herramientas de trabajo
- III. Integración continua
- IV. Despliegue
- V. Propuestas

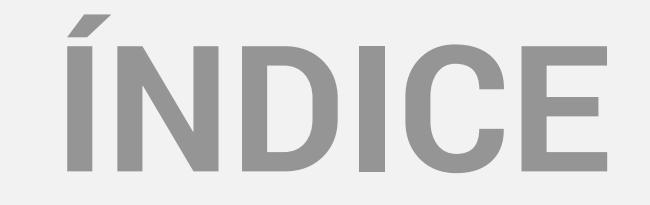

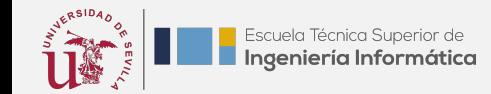

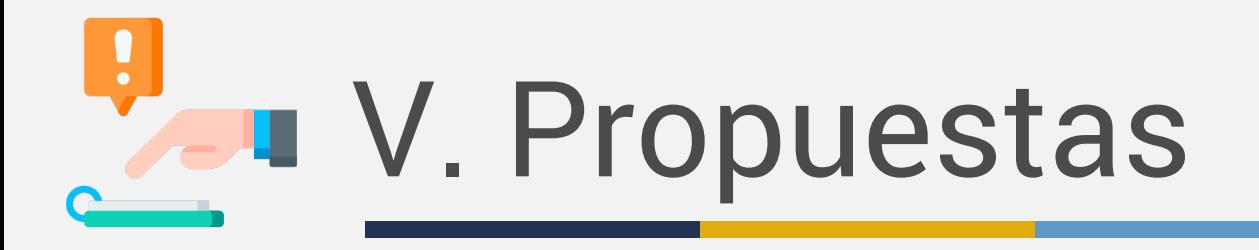

#### ¿Y qué puede añadir mi g

En la página *Issues* propuestas con la e

Puedes usar una de implementar e incre Evidentia en tu proy propia! Contacta co

Propuestas: https://github.com ure%20versions

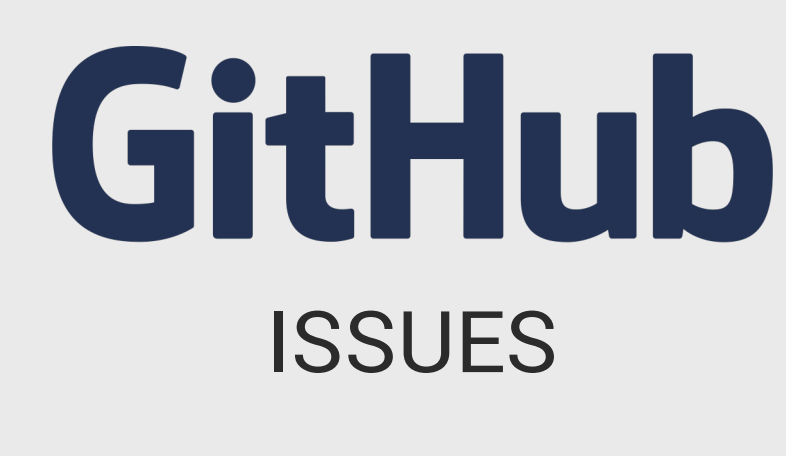

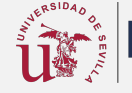

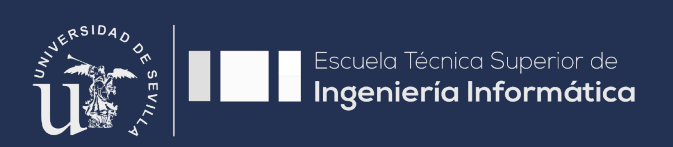

#### PROYECTO INNOSOFT

## EVIDENTIA

Software libre para la gestión de evidencias de trabajo en jornadas docentes

P<sub>ć</sub> sobre el p eviden

Evolución y Gestión de la Configuración

Curso 2020/21